## Design Phase - Step 5

This example is on making a happy path in the Design phase. This is an example from running a UCD Sprint for making the ucdsprint.com website.

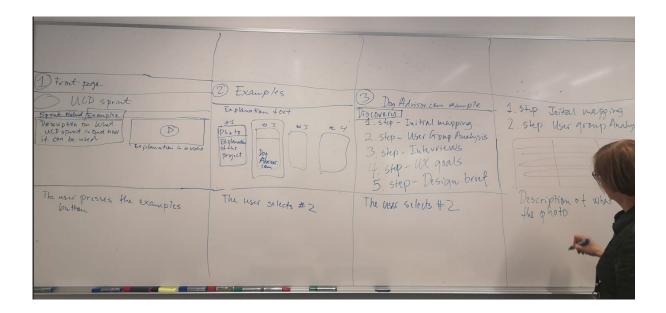